## **ОПТИМАЛЬНОЕ УПРАВЛЕНИЕ СИСТЕМОЙ ЭЛЕКТРОМАГНИТНОГО ПОДВЕСА ВЫСОКОСКОРОСТНОГО НАЗЕМНОГО ТРАНСПОРТА НА ОСНОВЕ ВТОРОГО МЕТОДА ЛЯПУНОВА**

## **Чернышев Н.Н., студент; Рафиков Г.Ш., доцент, к.т.н.**

*(Донецкий национальный технический университет, г. Донецк, Украина)*

В современных условиях для подавляющего большинства стран основным видом транспорта является железнодорожный. Опыт эксплуатации таких магистралей показывает, что рост скоростей неизбежно связан с возрастанием расходов на строительство и содержание пути, уменьшением коэффициента сцепления колес с рельсами, ухудшением устойчивости движения поездов, увеличением уровня шумов, создаваемых поездом, наличием трудностей в регулировании движения на участках, сочетающих высокоскоростные и обычные поезда [1].

Для новых транспортных систем должны быть характерны отсутствие загрязнений окружающей среды и предельное ограничение шума, незначительная потребность в полезных земельных площадях. По мнению специалистов многих стран, таким транспортом должен стать принципиально новый высокоскоростной наземный транспорт (ВСНТ) с магнитным подвешиванием (МП) экипажей и бесконтактной передачей тягового усилия благодаря электромагнитному взаимодействию элементов линейных электродвигателей (ЛД) [2].

Одной из наиболее сложных задач, которые необходимо решить при создании систем ВСНТ с ЭМП, является проблема управления экипажем в пространстве с помощью автоматической системы регулирования зазора между полюсами электромагнита и феррорельсами [3].

Разрабатываемая система стабилизации зазора, помимо указанных свойств объекта, должна учитывать малое значение зазора, стабилизация которого должна осуществляться с большой точностью; повышение скорости движения экипажа ВСНТ с ЭМП, разнообразие возмущений, действующих на экипаж; необходимость обеспечения требований комфорта для пассажиров [3].

Синтез такого регулятора возможен на основе методов оптимального управления. К наиболее эффективным методам, с точки зрения практической реализации, относится метод аналитического конструирования оптимальных регуляторов (АКОР) [4] и в частности аналитическое конструирование оптимальных регуляторов вторым методом Ляпунова [5].

Рассмотрим структурную схему системы управления электромагнитного подвеса ВСНТ, представленную на рис. 1.

"Автоматизація технологічних об'єктів та процесів. Пошук молодих" ДонНТУ-2004

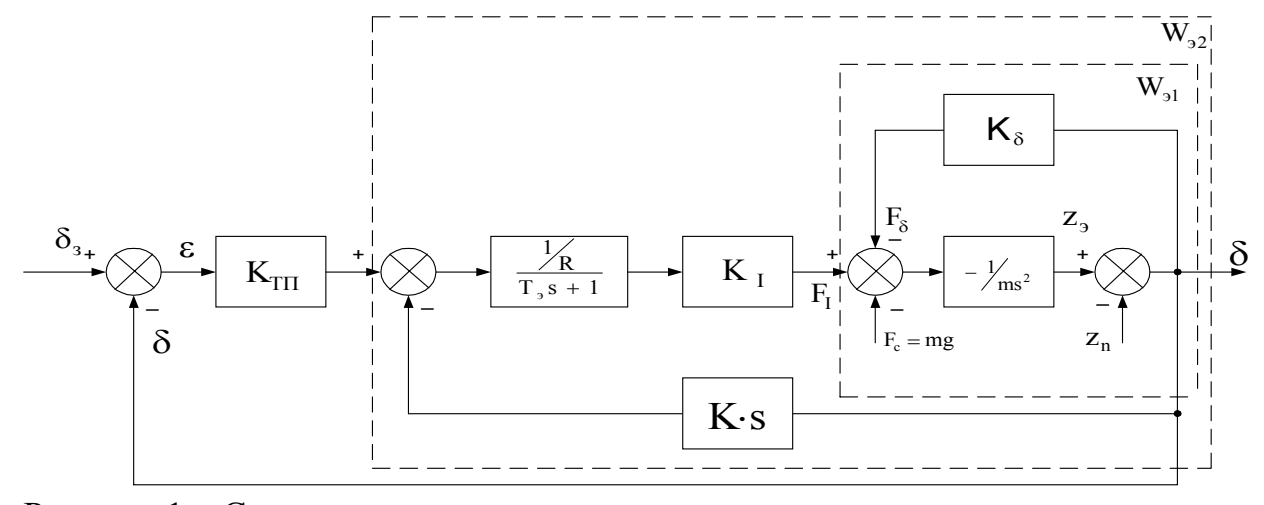

Рисунок 1 – Структурная схема системы автоматического регулирования зазора

На рис. 1 введены следующие обозначения:  $\delta$  – зазор;  $\varepsilon$  – сигнал рассогласования;  $z_1$  – координата электромагнита;  $z_n$  – координата пути;  $T_2$ – постоянная времени электромагнита (ЭМ); R - сопротивление ЭМ; m - масса экипажа;  $K_{\tau\tau}$  – коэффициент усиления вентильного преобразователя;  $K_{\tau}$ ,  $K_{\delta}$  – коэффициенты передачи от тока и зазора к силе;  $K -$ коэффициент передачи от скорости изменения зазора к э. д. с. индукции.

Определим передаточную функцию разомкнутой системы  $\Pi$ <sup>O</sup> регулируемой величине  $\delta$ :

$$
W_{pa4}(s) = \frac{\delta(s)}{\epsilon(s)} = \frac{\frac{1}{T_{3}m} \cdot \frac{1}{R} K_{1} K_{1}m}{\frac{s^{3} + \frac{1}{T_{3}}s^{2} - \frac{1}{T_{3}m} (T_{3}K_{\delta} + \frac{1}{R}K_{1}K_{1}K_{3} - \frac{1}{T_{3}m}K_{\delta})},
$$
\n(1)

Введем обозначения:

$$
b_0 = \frac{1}{T_3 m} \cdot \frac{1}{R} K_1 K_{TTI},
$$
\n(2)

$$
a_1 = \frac{1}{T_2},\tag{3}
$$

$$
a_2 = -\frac{1}{T_3 m} (T_3 K_\delta + \frac{1}{R} K_1 K), \qquad (4)
$$

$$
a_3 = -\frac{1}{T_s m} K_\delta.
$$
 (5)

После подстановки формул  $(2) - (5)$  в  $(1)$ , получим

$$
W_{\text{pa}3}(s) = \frac{\delta(s)}{U(s)} = \frac{b_0}{s^3 + a_1 s^2 + a_2 s + a_3}.
$$
 (6)

где U(s)=ε(s) - изображение управляющего воздействия в виде сигнала рассогласования, поступающее на вход системы.

Исходными численными значениями параметров рассматриваемой системы являются: m=25 кг, R=0,39 Ом, T<sub>2</sub>=0,1 с, K<sub>TH</sub>=10 B/B, K<sub>1</sub>=16 H/A,  $K_8 = 8.10^3$  H/m, K = 4,8 B·c/m.

Перейдем от передаточной функции (6) к дифференциальному уравнению вида:

$$
\delta(t) + a_1 \delta(t) + a_2 \delta(t) + a_3 \delta(t) = b_0 U(t).
$$
 (7)

Произведем замену

$$
\delta(t) = x_1(t);
$$
  
\n
$$
\delta(t) = x_1(t) = x_2(t);
$$
  
\n
$$
\delta(t) = x_2(t) = x_3(t);
$$
  
\n(8)  
\n
$$
\delta(t) = x_3(t) = -a_3x_1(t) - a_2x_2(t) - a_1x_3(t) + b_0U(t).
$$

 $\mathcal{C}$ учетом обозначений  $(8)$ введенных представим систему дифференциальных уравнений в нормальной форме

$$
x_1(t) = 0 \cdot x_1(t) + 1 \cdot x_2(t) + 0 \cdot x_3(t) + 0 \cdot U(t);
$$
  
\n
$$
x_2(t) = 0 \cdot x_1(t) + 0 \cdot x_2(t) + 1 \cdot x_3(t) + 0 \cdot U(t);
$$
  
\n
$$
x_3(t) = -a_3 \cdot x_1(t) + -a_2 \cdot x_2(t) + -a_1 \cdot x_3(t) + b_0 \cdot U(t).
$$
\n(9)

систему 3 - х дифференциальных уравнений вида (9) в Запишем развернутой векторно - матричной форме

$$
\begin{bmatrix} x_1(t) \\ x_2(t) \\ \vdots \\ x_3(t) \end{bmatrix} = \begin{bmatrix} 0 & 1 & 0 \\ 0 & 0 & 1 \\ -a_3 & -a_2 & -a_1 \end{bmatrix} \cdot \begin{bmatrix} x_1(t) \\ x_2(t) \\ x_3(t) \end{bmatrix} + \begin{bmatrix} 0 \\ 0 \\ b_0 \end{bmatrix} \cdot U(t), \qquad (10)
$$

Уравнение (10) представим в компактной векторно - матричной форме

$$
\overline{x}(t) = A\overline{x}(t) + \overline{b}U(t),
$$
\n(11)

где

 $\Gamma$ .

 $\overline{1}$ 

$$
\vec{x}(t) = \begin{bmatrix} \delta(t) \\ \vec{v}(t) \\ \vec{v}(t) \\ \vec{\delta}(t) \end{bmatrix}, A = \begin{bmatrix} 0 & 1 & 0 \\ 0 & 0 & 1 \\ -a_3 & -a_2 & -a_1 \end{bmatrix}, \overline{b} = \begin{bmatrix} 0 \\ 0 \\ b_0 \end{bmatrix}, \overline{x}(t) = \begin{bmatrix} 0(t) \\ \vec{v}(t) \\ \vec{v}(t) \end{bmatrix}. \tag{12}
$$

где А - матрица коэффициентов непрерывной динамической системы (НДС) размерности  $(3\times3)$ ,  $\bar{b}$  – 3 – х мерный вектор коэффициентов управления НДС,  $\overline{x}(t)$ – 3 – х мерный вектор состояния НДС.

Уравнение выхода указанной системы будет иметь вид:

$$
y(t) = \overline{C}^T \cdot \overline{x}(t), \qquad (13)
$$

где  $\overline{C}^T = [1 \ 0 \ 0]$ — вектор — строка измерений (выхода).

Подставляя исходные данные в формулы  $(2) - (5)$ , получим  $b_0=164,1$ ;  $a_1=10$ ;  $a_2=-398.7$   $\mu$   $a_3=-3200$ .

Таким образом, получены уравнение состояния и уравнение выхода НДС.

Затем от уравнений состояния НДС перейдем к уравнению состояния дискретной динамической системы (ДДС).

$$
\overline{x}[(k+1)T] = \Phi(T) \cdot \overline{x}(kT) + \overline{h}(T) \cdot U(kT), \qquad (14)
$$

$$
y(kT) = \overline{C}^T \cdot \overline{x}(kT). \tag{15}
$$

 $T \text{Re } \Phi(T) = e^{AT} = \sum_{i=0}^{\infty} \frac{A^i T^i}{i!}, \overline{h}(T) = A^{-1}(\Phi - I) \overline{b} = \left[ \sum_{i=0}^{\infty} \frac{A^i T^{i+1}}{(i+1)!} \right] \cdot \overline{b},$ 

где Ф(Т) – матрица перехода состояний ДДС размерности  $(3 \times 3)$ ;  $\overline{h}(T)$  – вектор - столбец управляемого перехода ДДС размерности  $(3 \times 1)$ ; T - период дискретности; I – единичная матрица размерности  $(3 \times 3)$ .

Найдем матрицу перехода состояний ДДС Ф(Т) с помощью разложения в ряд матричного экспоненциала по формуле

$$
\Phi(T) = \sum_{i=0}^{\infty} \frac{A^i T^i}{i!} \approx \sum_{i=0}^{5} \frac{A^i T^i}{i!} = I + AT + \frac{A^2 T^2}{2!} + \frac{A^3 T^3}{3!} + \frac{A^4 T^4}{4!} + \frac{A^5 T^5}{5!}.
$$
 (16)

Подставляя в формулу (16) значение периода дискретности Т=0,025с, а так же матрицу коэффициентов объекта управления А, вычислим матрицу  $\Phi(T)$ .

В результате выполнения вычислительных операций получим матрицу перехода состояний ЛЛС:

$$
\Phi(T) = \begin{bmatrix} 1.0079 & 0.0260 & 0.0002 \\ 0.9413 & 1.1252 & 0.0231 \\ 73.9110 & 10.1520 & 0.8943 \end{bmatrix}
$$

Далее вычислим матрицу управляемого перехода  $\overline{h}(t)$  по формуле

$$
\overline{h}(T) = \sum_{i=0}^{\infty} \frac{A^i T^{i+1}}{(i+1)!} \cdot \overline{b} \cong \sum_{i=0}^{5} \frac{A^i T^{i+1}}{(i+1)!} \cdot \overline{b} = (IT + \frac{AT^2}{2!} + \frac{A^2 T^3}{3!} + \frac{A^3 T^4}{4!} + \frac{A^4 T^5}{5!} + \frac{A^5 T^6}{6!}) \cdot \overline{b}. \quad (17)
$$

Выполнив вычисления указанной формуле, получим вектор  $\overline{10}$ управляемого перехода ДДС:

$$
\overline{\mathbf{h}}(\mathbf{T}) = \begin{bmatrix} -0.0004 \\ -0.0483 \\ -3.7903 \end{bmatrix}.
$$

Критерий оптимальности для стационарного процесса рассматриваемой ДДС может быть представлен в следующем виде:

$$
J = \sum_{k=0}^{\infty} \left[ \overline{x}^{T}(k)Q\overline{x}(k) + rU^{2}(k) \right]
$$
 (18)

где: первое слагаемое под знаком суммы характеризует просуммированную ошибку состояния динамической системы, т.е. точность работы этой системы; второе слагаемое характеризует затраты энергии на управление, т.е. быстродействие системы; Q - симметричная положительно определенная матрица весовых коэффициентов размерности  $(3\times3)$ ; r - весовой коэффициент.

Для дискретной системы управления функция Ляпунова может быть представлена в виде [5]:

$$
V(\overline{x}, k) = \overline{x}^{T}(k)P\overline{x}(k),
$$
\n(19)

где Р - положительно определенная симметричная матрица с постоянными коэффициентами размерности  $(3 \times 3)$ .

Тогда первая разность функции Ляпунова запишется так:

$$
\Delta V(\overline{x},k) = \Delta[\overline{x}^T(k)P\overline{x}(k)] = \overline{x}^T(k+1)P\overline{x}(k+1) - \overline{x}^T(k)P\overline{x}(k), \quad (20)
$$

Согласно теореме о существовании функции Ляпунова первая разность функции Ляпунова должна быть отрицательно определенной. Объединяя это условие с критерием оптимальности (18), мы фактически определим матрицу Р. Предположим

$$
\overline{\mathbf{x}}^{\mathrm{T}}(\mathbf{k}+\mathbf{1})\mathbf{P}\overline{\mathbf{x}}(\mathbf{k}+\mathbf{1})-\overline{\mathbf{x}}^{\mathrm{T}}(\mathbf{k})\mathbf{P}\overline{\mathbf{x}}(\mathbf{k})=-[\overline{\mathbf{x}}^{\mathrm{T}}(\mathbf{k})\mathbf{Q}\overline{\mathbf{x}}(\mathbf{k})+\mathbf{r}\mathbf{U}^{2}(\mathbf{k})],\tag{21}
$$

Для того, чтобы минимизировать функцию вида (20) мы вычислим сумму

$$
\sum_{k=0}^{\infty} \Delta[\overline{x}^{T}(k)P\overline{x}(k)] = \sum_{k=0}^{\infty} [\overline{x}^{T}(k+1)P\overline{x}(k+1) - \overline{x}^{T}(k)P\overline{x}(k)].
$$
 (22)

После соответствующего преобразования с учетом (14) можно получить

$$
J_{\min} = \overline{x}^{T}(0)P\overline{x}(0). \tag{23}
$$

Уравнение Риккати запишется в виде [5]

$$
P = \Phi^{T} P \Phi - \Phi^{T} P \overline{h} \cdot (\overline{h}^{T} P \overline{h} + r)^{-1} \cdot \overline{h}^{T} P \Phi + Q, \qquad (24)
$$

В результате итерационного вычисления уравнения Риккати получим

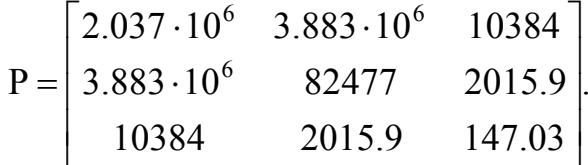

Оптимальное управление  $U^0(k)$  представим следующим образом

$$
U^{0}(k) = -(\overline{h}^{T}P\overline{h} + r)^{-1} \cdot \overline{h}^{T}P\Phi\overline{x}(k).
$$
 (25)

Уравнение замкнутой системы управления запишем в виде:

$$
\overline{\mathbf{x}}(\mathbf{k} + \mathbf{l}) = [\Phi - \overline{\mathbf{h}}(\overline{\mathbf{h}}^T \mathbf{P} \overline{\mathbf{h}} + \mathbf{r})^{-1} \cdot \overline{\mathbf{h}}^T \mathbf{P} \Phi] \overline{\mathbf{x}}(\mathbf{k}).
$$
\n(26)

Для автоматизации всех вычислительных операций и проведения экспериментального моделирования исследуемой ДДС  $\mathbf{c}$ получением переходных процессов номинальном возмущенном  $\mathbf{B}$  $\mathbf{M}$ режимах функционирования разработано программное обеспечение в виде законченного программного модуля с использованием пакета прикладных программ Matlab  $[6]$ .

Варьированием параметрами  $(T_3, K_{\tau\tau}, K_1, K_2, K_3)$  и К) исходной динамической системы на  $\pm 20\%$  получены следующие процессы.

На рис. 2 представлены переходные процессы ДДС при изменении значения постоянной времени ЭМ на  $\pm 20\%$  от номинального значения. Время переходного процесса в номинальном режиме составляет 0.575 с.

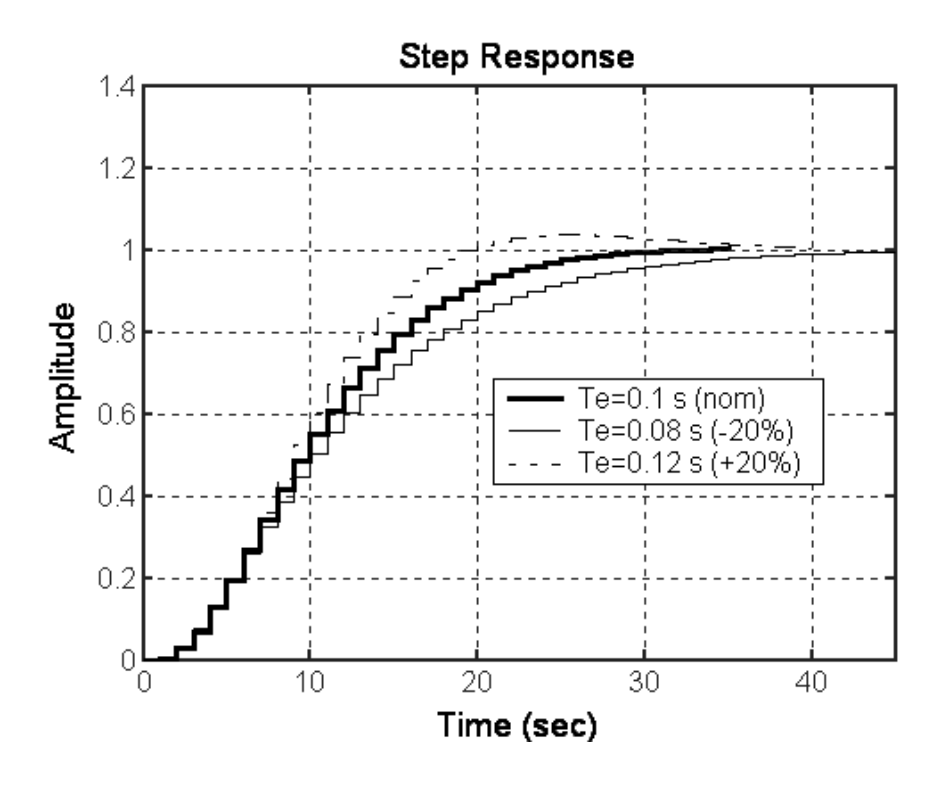

Рисунок 2 – Реакция замкнутой ДДС на единичный скачок при отклонении значения  $T_a$  на  $\pm 20\%$  от номинального значения

В результате проведенного экспериментального моделирования можно сделать вывод о том, что при изменении параметров на  $\pm 20\%$  от номинального значения, система остается устойчивой и сохраняет свою работоспособность.

Таким образом, синтезированная ДДС электромагнитного подвеса оказалась робастной по отношению к измененным параметрам системы.

Выводы по работе:

- 1. Получено уравнение состояния и уравнение выхода динамической системы электромагнитного подвеса в непрерывной и дискретной форме.
- 2. Произведен синтез алгоритма оптимального управления по квадратичному критерию качества вторым методом Ляпунова и получено решение матричного уравнения Риккати.
- 3. Приведены выражения для минимального значения критерия оптимальности и алгоритма оптимального управляющего воздействия, доставляющего минимум заданному критерию качества.
- 4. Проведенное моделирование полностью полтверлило теоретические результаты предложенной методики оптимизации ДДС.

Перечень ссылок

- 1. Бочаров В.И., Винокуров В.А., Исаков И.П. Проблемы транспортной экономики и энергетики, пути их решения. В кн. Высокоскоростной наземный транспорт с линейным приводом и магнитным подвесом. Под ред. В.И. Бочарова и В.Д. Нагорского. – М.: Транспорт, 1985.– 273 с.
- 2. Бочаров В.И., Васюков О.Н. Системы наземного транспорта с магнитным подвесом и линейными тяговыми электродвигателями. В кн. Высокоскоростной наземный транспорт с линейным приводом и магнитным подвесом. Под ред. В.И. Бочарова и В.Д. Нагорского. – М.: Транспорт, 1985.– 273 с.
- 3. Режко Н.А. Системы управления электромагнитным подвесом. В кн. Высокоскоростной наземный транспорт с линейным приводом и магнитным подвесом. Под ред. В.И. Бочарова и В.Д. Нагорского. – М.: Транспорт, 1985.– 273 с.
- 4. Режко Н.А., Савина М.М. Методика оптимизации электромагнитного подвеса. Известия ВУЗов. "Электромеханика" №11, 1975. с. 1004 – 1009.
- 5. Афанасьев В.Н., Колмановский В.Б., Носов В.Р. Математическая теория конструирования систем управления: Учеб. Пособие для втузов. – М.: Высш. шк., 1989.– 447 с.
- 6. Медведев В.С., Потемкин В.Г. Control System Toolbox. MATLAB 5 для студентов/ Под общ. ред. к.т.н. В.Г. Потемкина. – М.: ДИАЛОГ – МИФИ, 1999.– 278 с. (Пакеты прикладных программ).